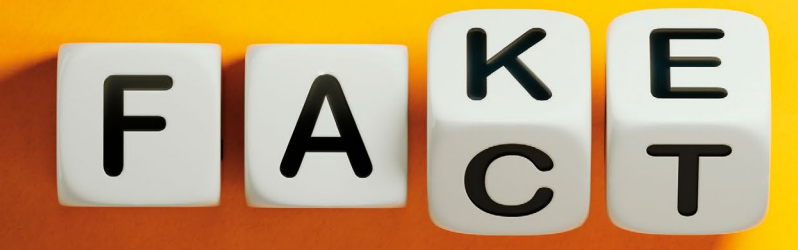

# #weitergelernt Foto: canva.com

### **Gibt es bereits Faktenchecks dazu?**

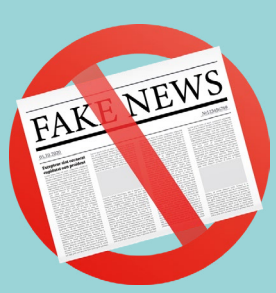

**Wer steckt hinter einem Post, einer Meldung? Wie ist die**

**Meldung dargestellt?**

**Gibt es Quellenangaben zur Meldung oder nicht?**

> **Stimmen die Angaben im Impressum der Website?**

#weitergelernt

Fake News erkennen

# TIPPS ZUR ONLINE-RECHERCHE

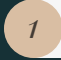

#### *"Zitate suchen"*

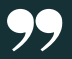

*2*

Sorgt dafür, dass genau die Worte zwischen den Anführungszeichen gesucht werden.

## *\*Vorschläge erhalten*

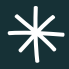

Der Asterisk oder auch Sternchensymbol genannt, kann an beliebiger Stelle als Platzhalter für unbekannte Begriffe eingesetzt werden.

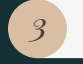

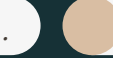

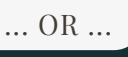

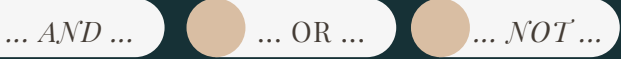

*AND* ist Standard und muss nicht extra zwischen zwei Begriffe gesetzt werden. Beide werden automatisch gesucht. *Suchwort 1 OR Suchwort 2* zeigt alle Ergebnisse mit einem der beiden Begriffe.

Ein *NOT* (geht auch mit dem Minussymbol) vor *Suchwort 2* sucht nach *Suchwort 1* ohne den Bezug zu *Suchwort 2.*

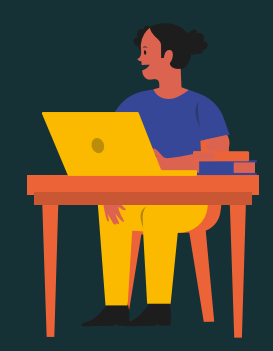

#### #weitergelernt

# **Seiten fürFaktenchecks**

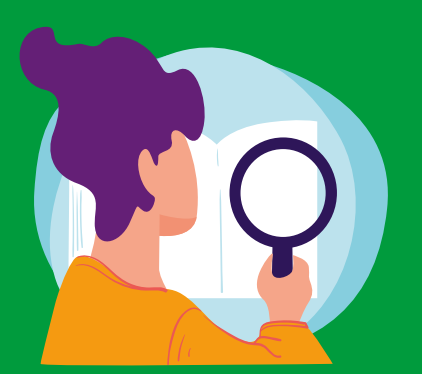

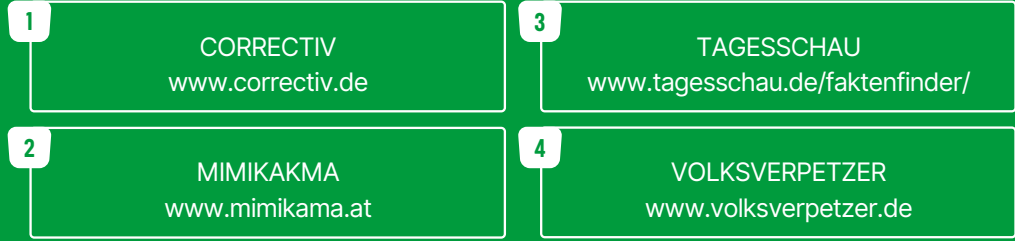

#weitergelernt

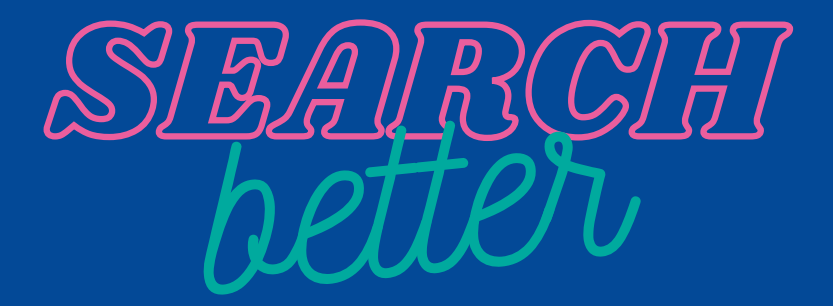

#weitergelernt

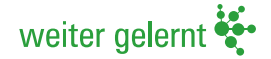

k.o.s GmbH | 030 288756510 | info@weitergelernt.de k.o.s GmbH | 030 288756510 | info@weitergelernt.de

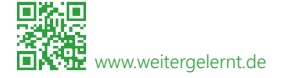

Das Projekt "Koordinierungsstelle Qualität" wird aus Mitteln der Senatsverwaltung für Integration, Arbeit und Soziales gefördert.

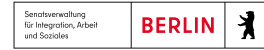

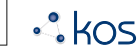